#### *Contact Person:* **Razvan Nane Email: r.nane@tudelft.nl**

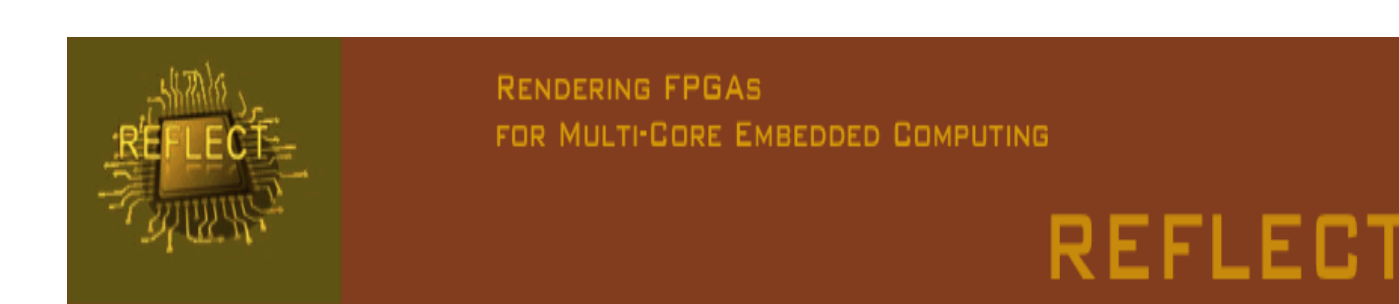

# DWARV: A HDL Compiler with Support for Scheduling Custom IP Blocks

*Razvan Nane, Vlad Mihai Sima, Hans van Someren and Koen Bertels*

## General Context

**The library approach can be used for coarse grained, previously developed or third party IP blocks. However, integrating such library elements, i.e. scheduling them, is not a straightforward task. The fact that some shared hardware resources require exclusive accesses, accurate timing information of each shared HW resource usage is needed for efficient scheduling. If such timing information is not available, the corresponding IP block will need to be scheduled in stand-alone mode, thereby reducing the overall performance.**

¾ **This work is part of the FP7 REFLECT project [1], where Aspect Oriented Specifications (AOS) and Design Patterns (DP) are used to complement the HW/SW co-design tool-flow depicted in the figure below.** ¾ **We focus on the integration of IP blocks in applications using the DWARV hardware compiler [2].** ¾ **To achieve the required performance, efficient scheduling of shared resources is needed.**

**Li**

**Li+1**

**Li+2**

**Li+3**

**Li+4**

**Li+6**

**Li+5**

**delay**

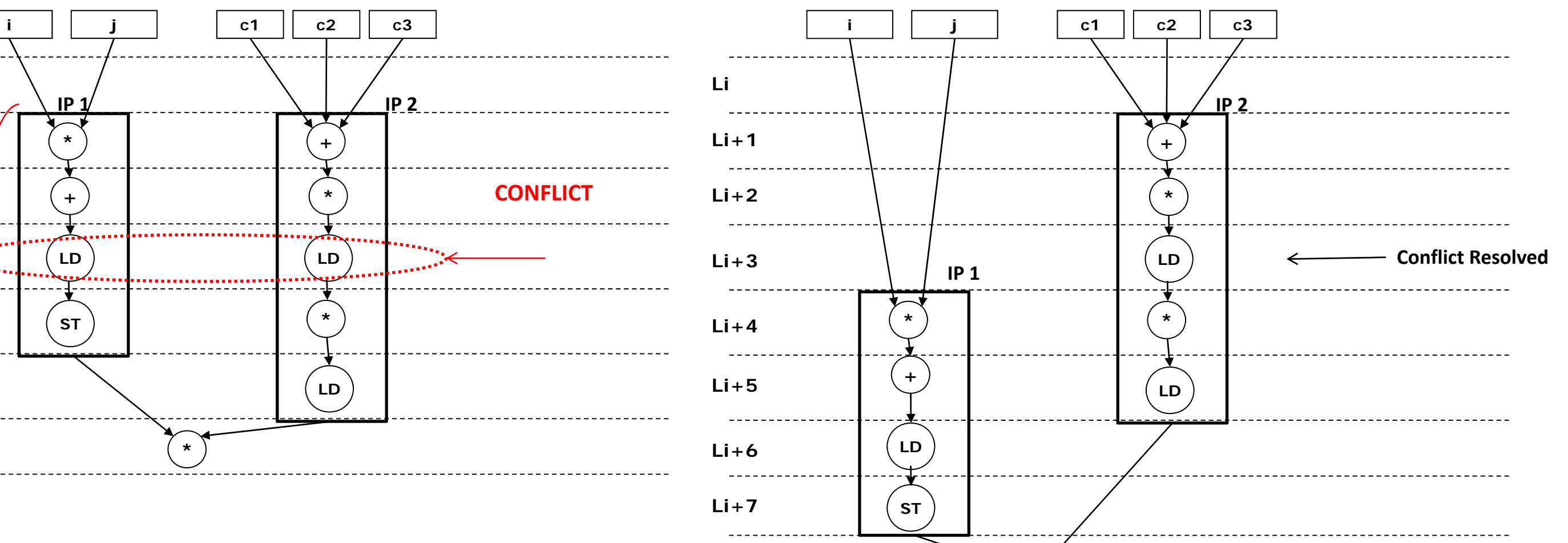

### **COSYE**

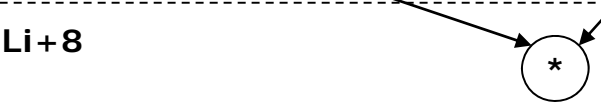

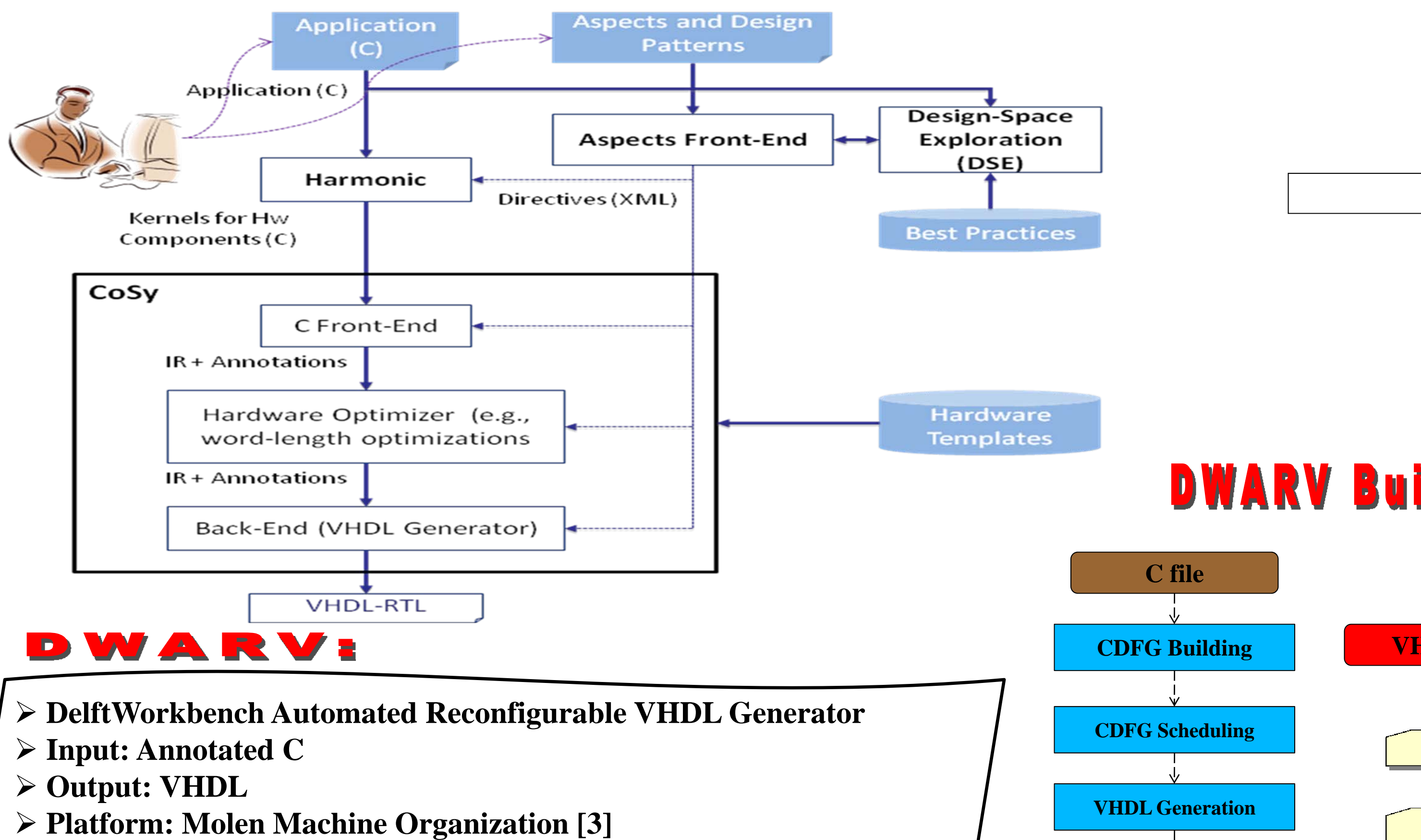

## **Problem Definition**

- ¾ **Commercial, easy-targetable and highly flexible compiler development system [4]**
- ¾ **Provides standard transformations, e.g. SSA**
- ¾ **Provides engines to extract CFG and DFG, e.g. DDG**
- ¾ **Allows simple RULE based code generation**

**[1] REFLECT Project. Available: http://www.reflect-project.eu/ [2] Y.D. Yankova, G.K. Kuzmanov, K.L.M. Bertels, G.N. Gaydadjiev, J. Lu and S. Vassiliadis.**  *DWARV: Delft Workbench Automated Reconfigurable VHDL Generator***, FPL '07. [3] S. Vassiliadis, S. Wong, G.N. Gaydadjiev, K. Bertels, G. Kuzmanov and E.M. Panainte** *The Molen Polymorphic Processor.* **In IEEE Transactions on Computers (November '04).** Acknowledgement:  $\triangleright$  Extend and test the scheduling algorithm. [4] Associated Compiler Experts ACE: CoSy compiler platform. Available: www.ace.nl

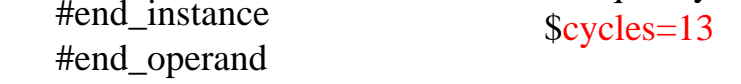

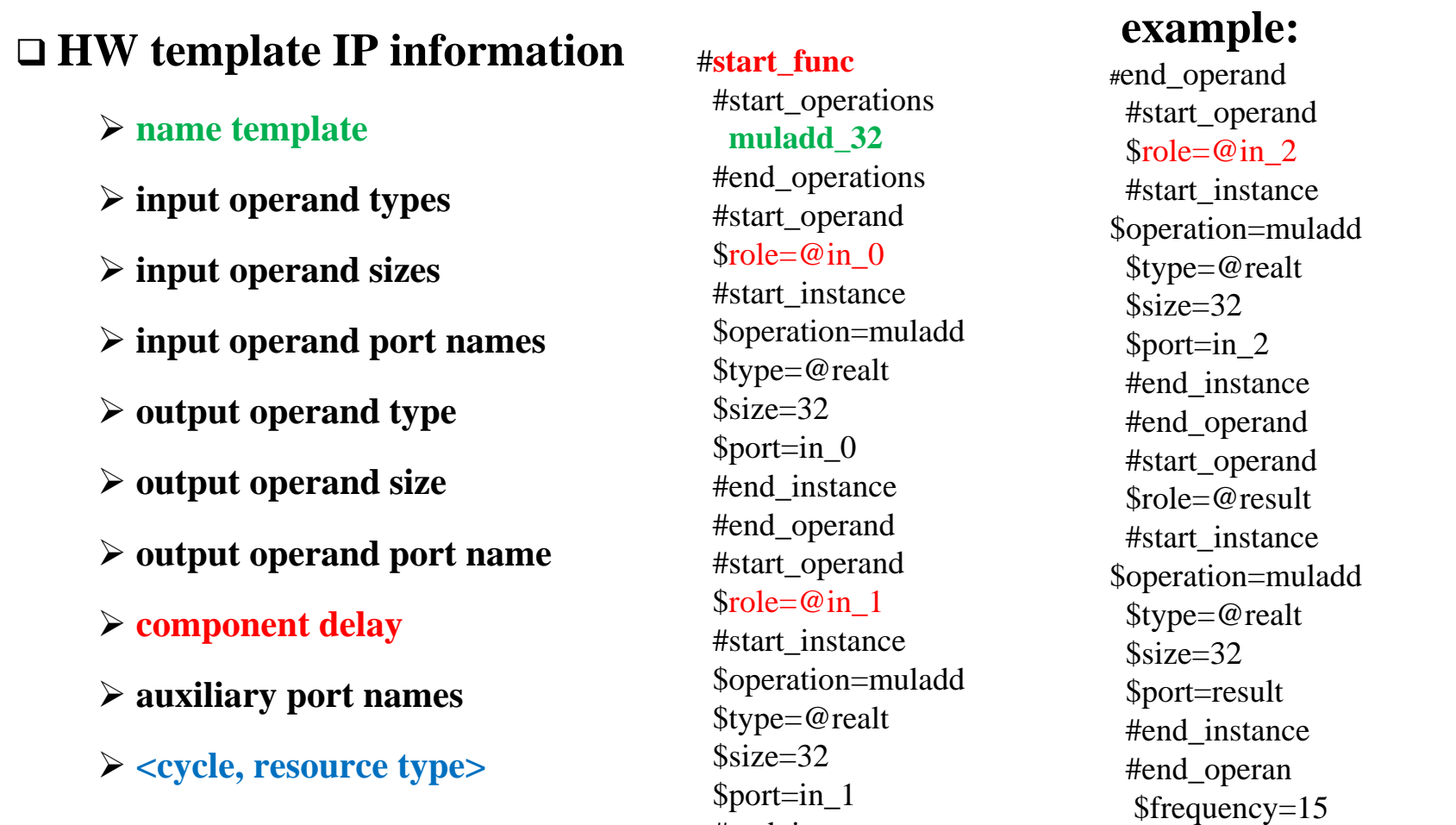

## **DWARV Building Blocks and Engines**

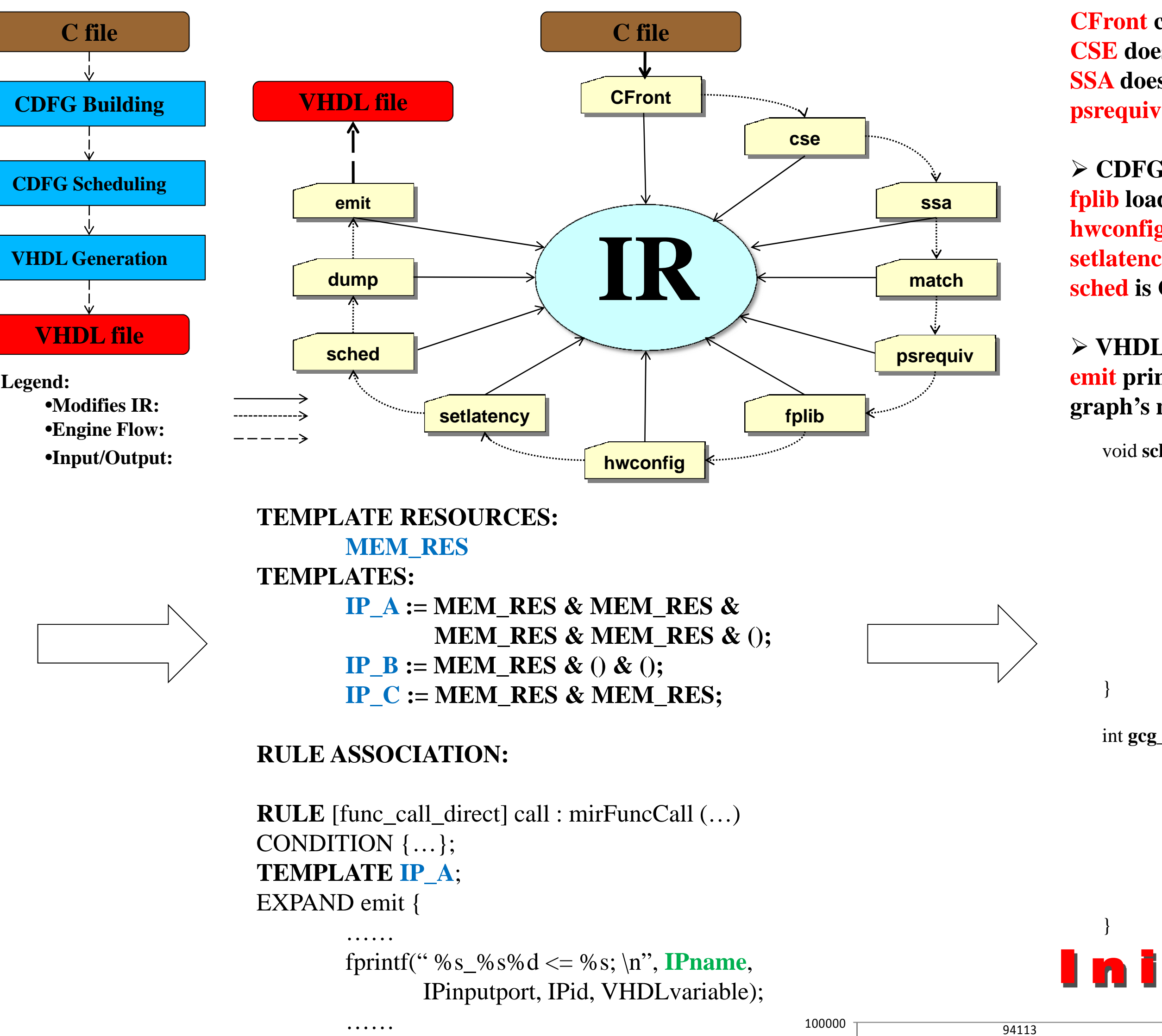

\$pipeline\_interval=1 \$library\_name=work \$component\_name= fp\_sp\_mul\_add\_top

\$reset=reset \$clock=clk

#start\_aux\_port \$name=uflow \$direction=@out

\$width=1

#end\_aux\_port #start\_aux\_port \$name=oflow \$direction=@out

\$width=1

#end\_aux\_port #end\_func

int **gcg\_UserPriority**(c) { if (no successor instruction nodes) return 1; else for each successor instruction S {  $S_{\text{cost}} = gcg_{\text{userPriority}(s)}$ ; if (  $tmp\_cost < S\_cost$  ) tmp\_cost =  $S$ \_cost;

> } return  $C_{\text{cost}}$  + tmp\_cost; //C\_cost is the total latency of instruction C

#### ¾ **CDFG Builder: CFront creates and initializes the IR from the source code CSE does common sub-expression elimination SSA does static single assignment psrequiv is a custom written engine for custom FPGA register allocation**

#### ¾ **CDFG Scheduler:**

**fplib loads FP and IP cores from an external library file, e.g. FP\_ADD hwconfig sets platform-dependent parameters, e.g. memory latency setlatency adjusts the length of DFGraph's edges with true latencies sched is CoSy standard engines that schedules the graph**

#### ¾ **VHDL Generation:**

**emit prints vhdl code of the encountered RULEs corresponding to scheduled graph's nodes.**

84714

94113

89063

TUDelft

## Initial Results

#### 48284 $18454$ <sub>156</sub>° 57892 21998<sub>20551</sub> 48354 18493<br>1569 57885 22745<sub>20551</sub> 8301546655 17948 14399 53068 1766217300 80987 4467117527 1342080958 445971757613508010000 20000 3000040000 500006000070000 80000D<br>P  $\check{ }$ ‐msoft ‐float): PPC (no sw opt): D<br>P  $\check{ }$  O3): ‐ FPGA (us): D<br>P  $\check{ }$ ‐msoft ‐float): PPC (no sw opt): D<br>P  $\check{ }$  O3): ‐ FPGA (us): D<br>P  $\check{ }$ ‐msoft ‐float): PPC (no sw opt): D<br>P  $\check{ }$ ‐O3): FPGA (us): D<br>P  $\check{ }$ ‐msoft ‐float): PPC (no sw opt): D<br>P  $\check{ }$ ‐O3): FPGA (us): D<br>P  $\check{ }$ ‐msoft ‐float): PPC (no sw opt): D<br>P  $\check{ }$  $\frac{1}{2}$ FPGA (us): D<br>P  $\check{ }$ ‐msoft ‐float): PPC (no sw opt): D<br>P  $\check{ }$  $\frac{1}{2}$ FPGA (us): D<br>P  $\check{ }$ ‐msoft ‐float): PPC (no sw opt): D<br>P  $\check{ }$  O3): ‐ FPGA (us): D<br>P  $\check{ }$ ‐msoft ‐float): PPC (no sw opt): D<br>P  $\check{ }$ ‐O3): FPGA (us): **Execution Time (us)**

ConvVBRepl2-stg04 ConvVBRepl11-stg05 ConvVBRepl12-stg05 ConvVBRepl21-stg05 ConvVBRepl22-stg05

#### References:

90000 <del>| 84727</del>

**This research is supported by FP7 REFLECT project (grant 248976)**

};

## **Future Work:**

**END**

```
void schedule(void) {
           if ( schedule finished ) {
                        determine whether the found schedule is best so far and if so save it.
```

```
}
else for each candidate instruction C {
           // updates scheduler state based on defined UserPriority
           doschedule(c); 
            schedule();
            unschedule(); // restores scheduler state
 }
```
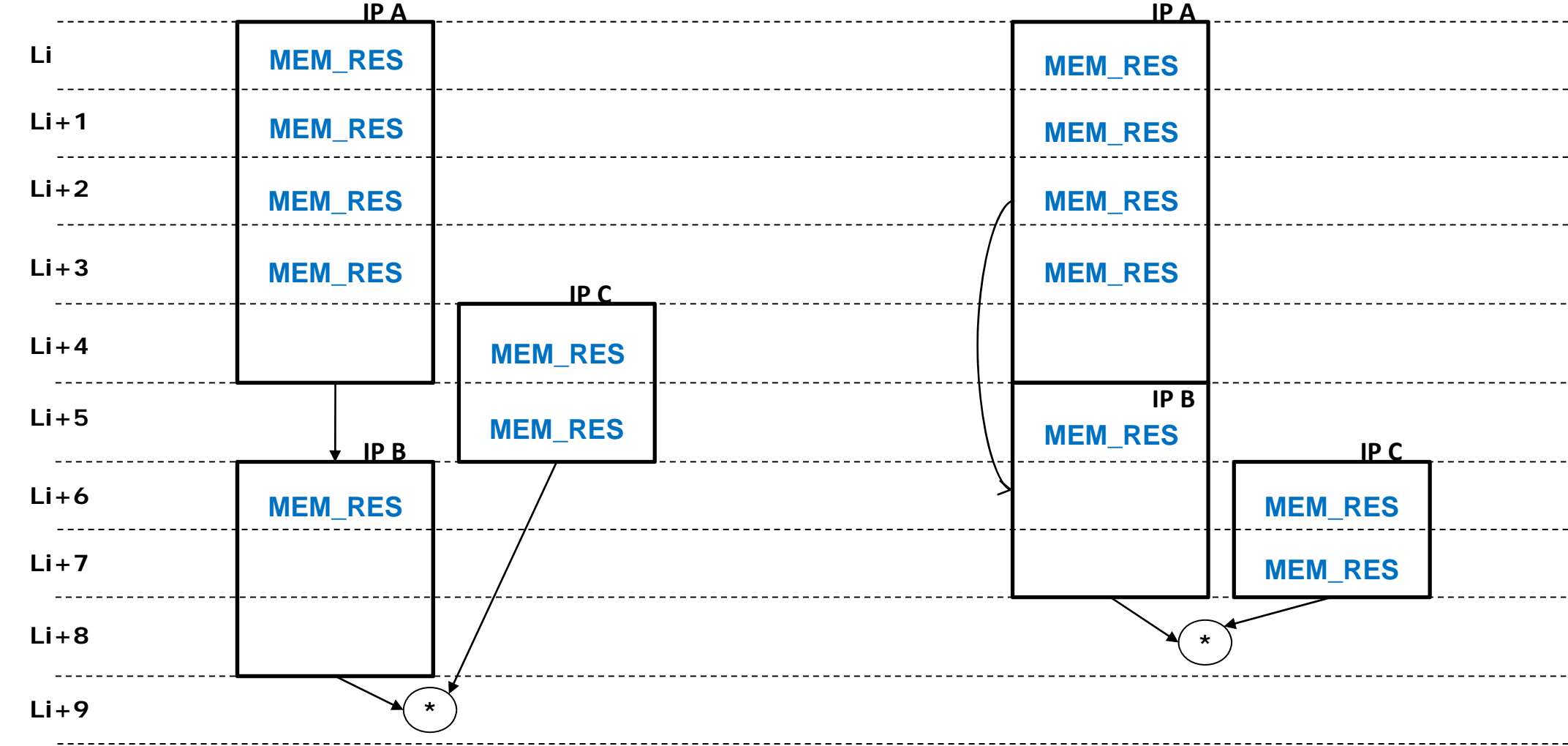

**Illustration of the two possible schedules for the 3 templates** 

¾ **left schedule takes 10 cycles to complete**

¾ **right schedule takes 9 cycles to complete**

#### Applications available:

- ¾ **MPEG Encoder**
- ¾ **Stereo Navigation**
- ¾ **3D Path Planning**

## **Benefits:**

¾ **Allows user to fine-tune the application wrt. performance and area utilization.** ¾ **No domain restrictions.** ¾ **Reuse of IP blocks controlled from C-code.** ¾ **Enables fast DSE at a higher abstraction level.** ¾ **Can decrease code maintenance.** 

- ¾ **Investigate consortium applications and extract useful IP blocks.**
- ¾ **Construct the resource templates dynamically.**
- ¾ **Implement mechanisms for template extension.**
- ¾ **Extend and test the scheduling algorithm.**